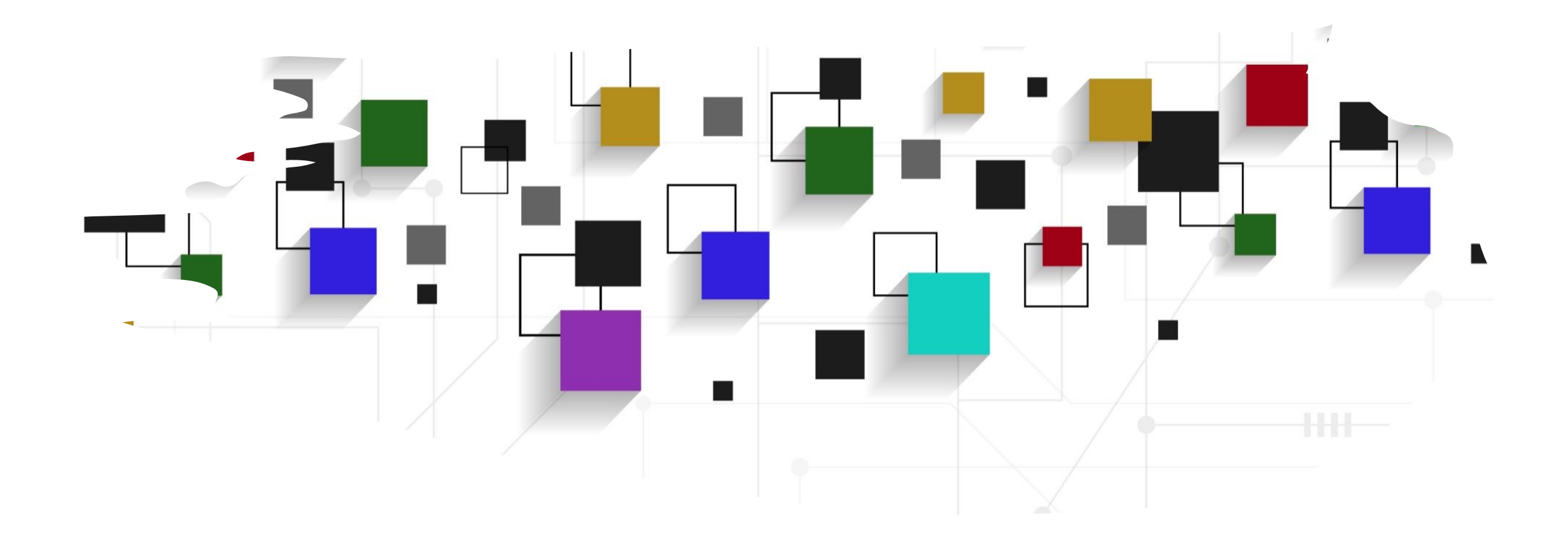

### CogLab: Making Inferences WEEK 11

### recap: Oct 24/26, 2023

- what we covered:
	- manipulating data using tidyverse verbs
	- linear regression
- your to-do's were:
	- *prep*: complete all primers
	- *prep*: read about hypothesis testing
	- *schedule*: group meeting

### today's agenda

- linear regression continued
- two-way/multiple linear regression

### linear regression

- a linear regression (or a linear model) is a model that fits a line to a set of data points
	- $Y = QX + b$
	- Y: dependent variable
	- X: independent variable
	- a? b?
- a: slope, b: intercept
- sometimes, we reorder this equation:
	- $y = \beta_0 + \beta_1 x$
	- $β_0$  intercept (where the line cuts the y-axis)
	- $β_1$ : slope (the change in y due to x)
- in this framework, the null hypothesis  $(H_0)$  is that  $\beta_1 =$ 0, i.e., there is no change in y due to x
	- $H_0: \beta_1 = 0$

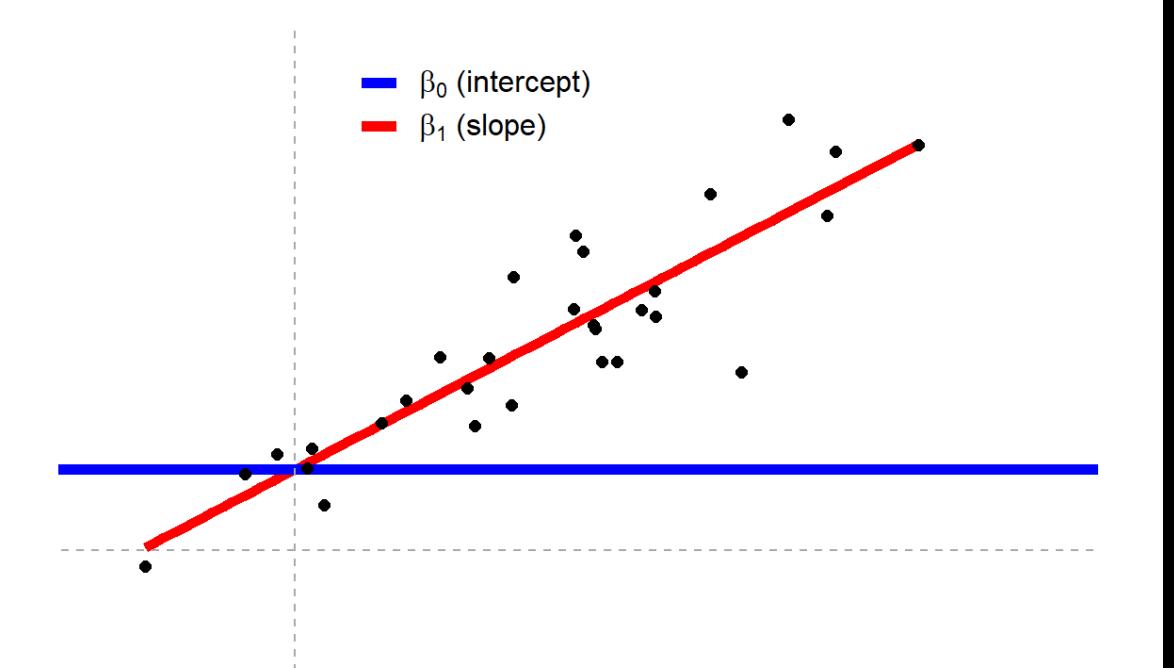

### linear regression in R

- predict height by weight
- print the summary of the model
- what is the equation of the line?

women\_model =  $lm(data = women, height ~ weight)$ 

summary(women\_model)

 $Call:$  $lm(formula = height ~ weight, data = women)$ 

Residuals:

Min 10 Median 3Q Max  $-0.83233 - 0.26249$  0.08314 0.34353 0.49790

Coefficients:

Estimate Std. Error t value Pr(>|t|) (Intercept) 25.723456 1.043746 24.64 2.68e-12 \*\*\* 0.287249 0.007588 37.85 1.09e-14 \*\*\* weight Signif. codes: 0 '\*\*\*' 0.001 '\*\*' 0.01 '\*' 0.05 '.' 0.1 ' ' 1

Residual standard error: 0.44 on 13 degrees of freedom Multiple R-squared: 0.991, Adjusted R-squared: 0.9903 F-statistic: 1433 on 1 and 13 DF, p-value: 1.091e-14

### linear regression and correlation

- correlations also describe the relationship between Y and X, so what's the difference?
- mathematically, correlations are equivalent to a linear model where a line is being fit to a set of data points
- two common correlation
	- Pearson's *r*: *r* = slope if x and y have the same standard deviation
	- Spearman's *rho* = same linear model but with ranks of x and Y
		- rank(y) =  $\beta_0$  +  $\beta_1$  rank(x)

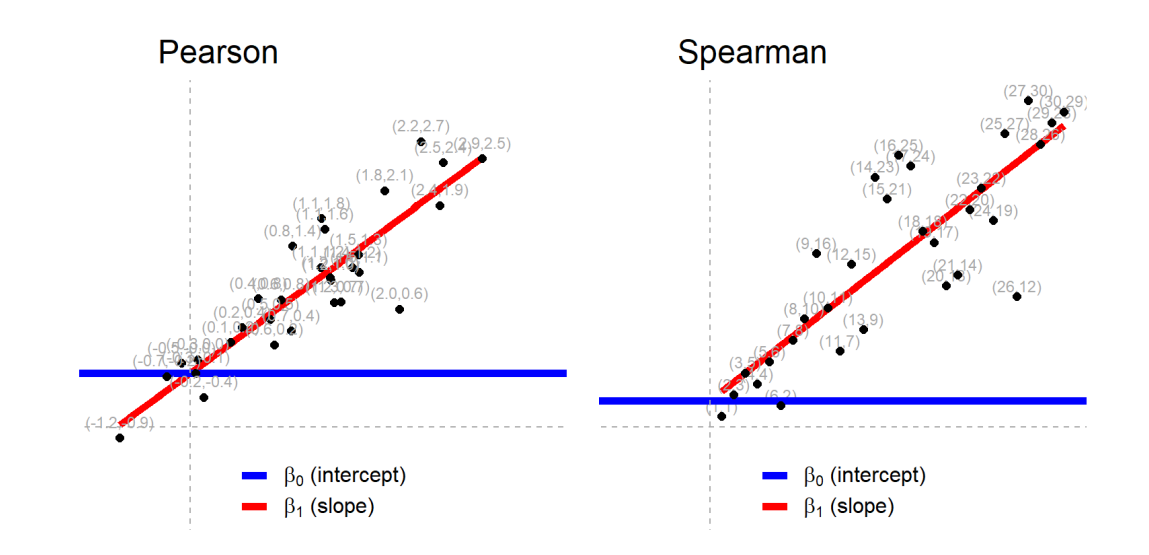

### linear regression and correlation

- compute the standard deviation of the height and weight columns
- create two new columns that contain the z-scored height and weight
- compute the standard deviation of the z-scored height and weight columns

sd(women\$height) sd(women\$weight)

```
women = women \frac{1}{2}mutate(z_{height} = scale(height),z_weight = scale(weight))
```
sd(women\$height) sd(women\$weight)

### linear regression and correlation

- predict the z-scored height with the z-scored weight using linear regression
- now compute the correlation between the two columns using summarize() and cor()

women\_model\_2 =  $lm(data = women, z_{height} ~ z_{weight})$ summary(women\_model\_2)

```
Call:lm(formula = z_hieiaht ~ z_weiaht, data = women)Residuals:
    Min
             10 Median
                              30
                                     Max
-0.18611 - 0.05869 0.01859 0.07682 0.11133
Coefficients:
             Estimate Std. Error t value Pr(>|t|)
(Intercept) -8.268e-16 2.541e-02
                                 0.00
z weiaht
           9.955e-01 2.630e-02 37.85 1.09e-14 ***
Signif. codes: 0 '***' 0.001 '**' 0.01 '*' 0.05 '.' 0.1 ' ' 1
Residual standard error: 0.0984 on 13 degrees of freedom
Multiple R-squared: 0.991,
                             Adjusted R-squared: 0.9903
F-statistic: 1433 on 1 and 13 DF, p-value: 1.091e-14
women % >\nsummarise(r = cor(z_{height}, z_{weight}))1 0.9954948
```
### linear regression and t-tests

- unpaired/independent samples ttest
	- $y = \beta_0 + \beta_1 x$
	- $x = 0$  or 1 (which group)
	- H<sub>0</sub>:  $\beta_1 = 0$
	- comparing paired differences and testing whether the difference is significantly different from 0
	- note that "x" here contains information about group membership for each y

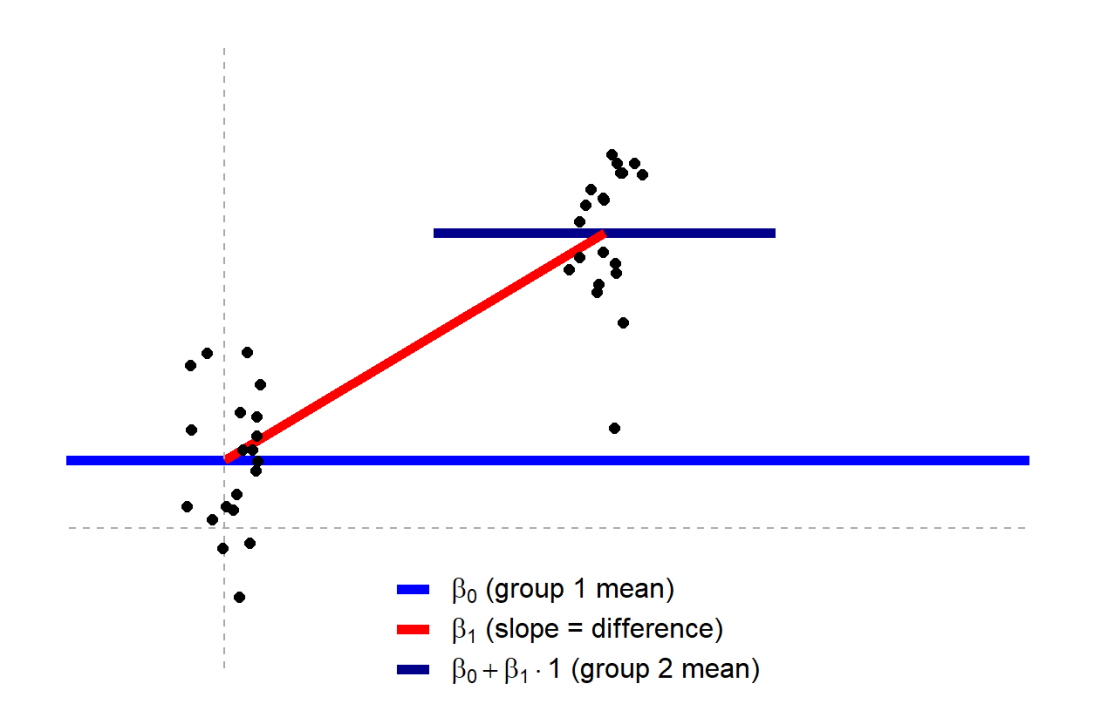

# revisiting iris

• recall that iris contains flower petal and sepal information for three species

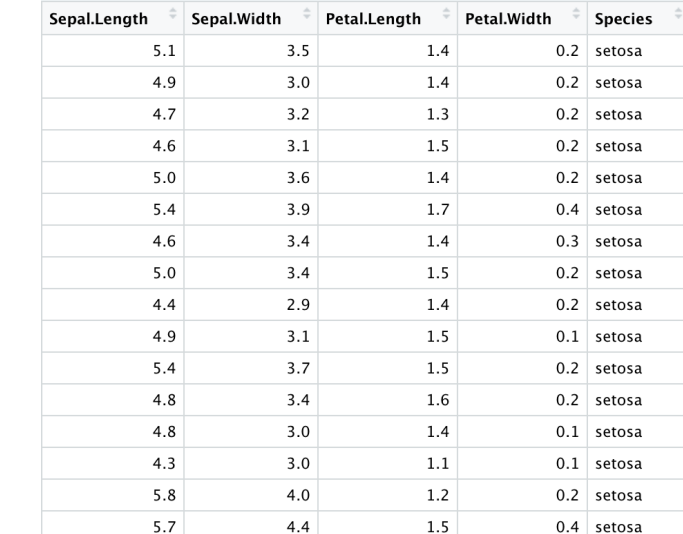

### iris setosa

data("iris") View(iris)

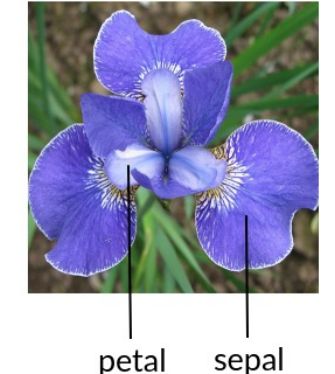

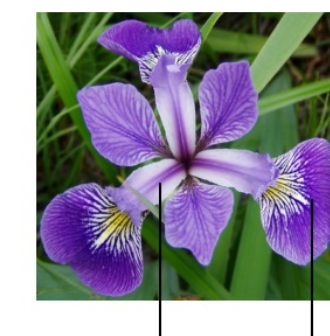

petal

sepal

iris versicolor

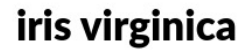

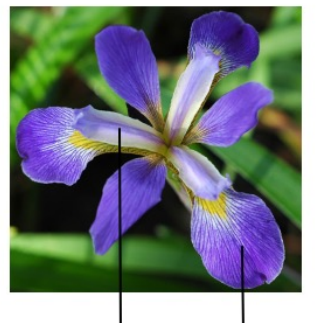

petal sepal

sepal

### subset of iris

- create a subset of iris that only contains setosa and virginica
- plot the petal lengths by species in a boxplot

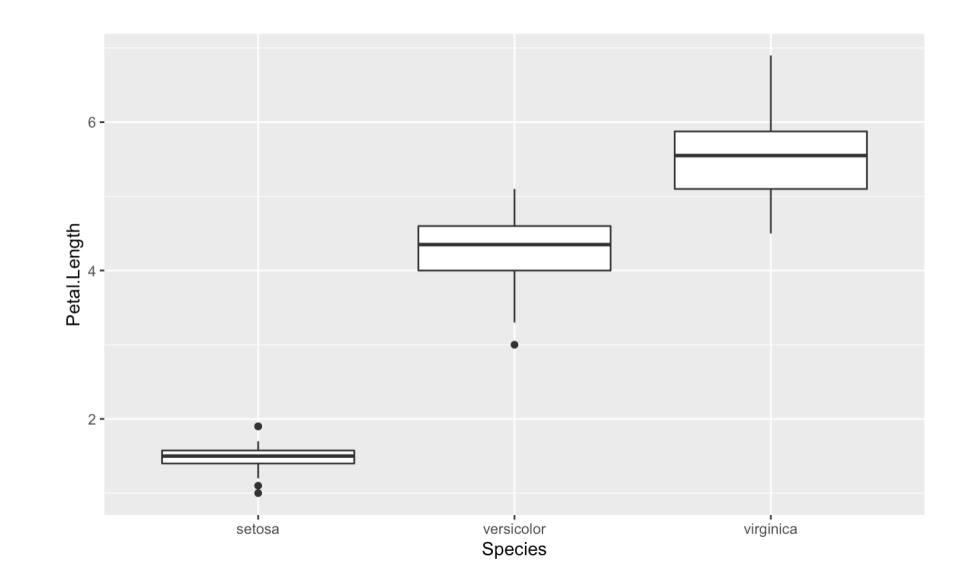

#### $## t - test$

### $\cdots$  {r}  $iris\_subset = iris %>\$ filter(Species %in% c("setosa", "virginica"))  $\sim$   $\sim$   $\sim$

iris\_subset %>%  $qaplot(aes(x = Species, y = Petal.length)) +$  $geom\_col()$ 

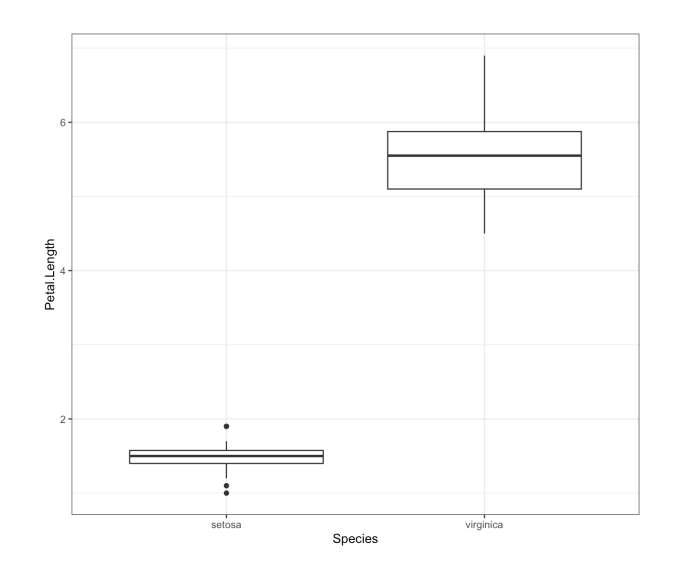

### comparing

- create linear model
- conduct t-test

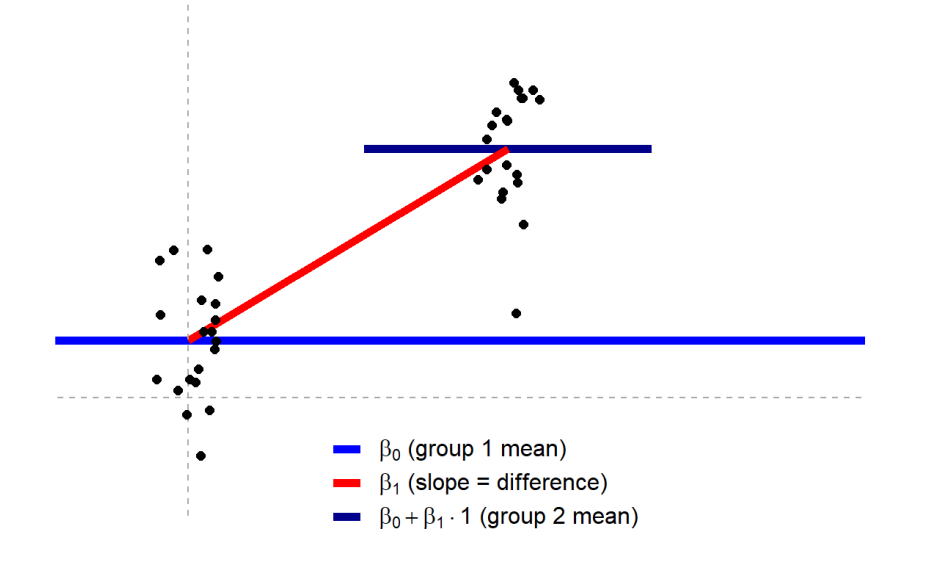

 $iris\_subset\_lm = lm(data = iris\_subset, Petal.Length ~ Species)$ summary(iris\_subset\_lm)

> Call:  $lm(formula = Petal.length ~ Species, data = iris\_subset)$ Residuals: Min 1Q Median 3Q Max  $-1.0520 - 0.1620$  0.0380 0.1405 1.3480 Coefficients:

Estimate Std. Error t value Pr(>|t|) (Intercept) 1.46200 0.05786 25.27 <2e-16 \*\*\* Speciesvirginica 4.09000 0.08182 49.99 <2e-16 \*\*\*  $---$ 

Signif. codes: 0 '\*\*\*' 0.001 '\*\*' 0.01 '\*' 0.05 '.' 0.1 ' ' 1

Residual standard error: 0.4091 on 98 degrees of freedom Multiple R-squared: 0.9623, Adjusted R-squared: 0.9619 F-statistic: 2499 on 1 and 98 DF,  $p$ -value: < 2.2e-16

 $t.test(Petal.length ~ Species, data = iris\_subset)$ 

Welch Two Sample t-test

data: Petal.Length by Species  $t = -49.986$ , df = 58.609, p-value < 2.2e-16 alternative hypothesis: true difference in means between group setosa and group virginica is not equal to 0 95 percent confidence interval: -4.253749 -3.926251 sample estimates: mean in group setosa mean in group virginica 1.462 5.552

### testing more than two groups

- a t-test is a special case of linear models
- it is *also* a special case of only comparing two groups
- example of comparing more than two groups?

# ANOVA: Analysis of Variance

- a *generalized* t-test for more than two means/groups!
- key idea: we will try to understand the difference between groups and whether it can be attributed to our "conditions" or randomness
- $SS<sub>between</sub>$  = variation between groups
- $SS_{within}$  = variation within groups
- $F = SS_{between}/SS_{within}$
- If F > 1, the group differences are greater than what would be expected as random variation within groups

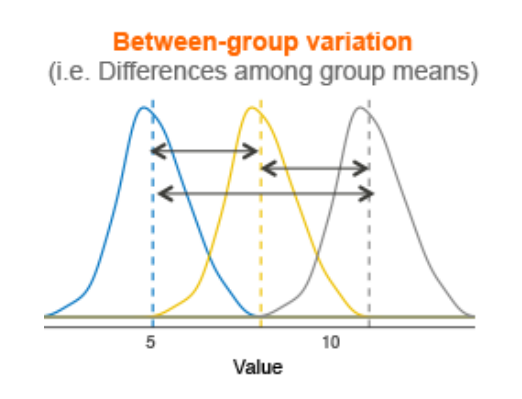

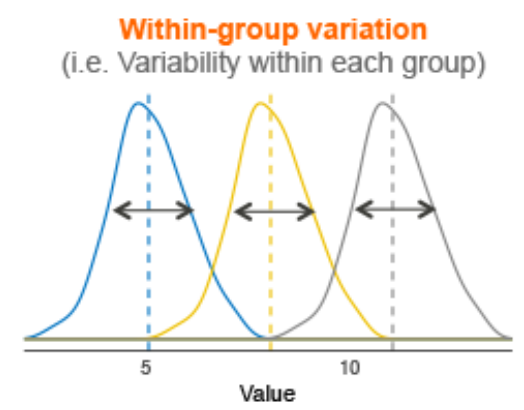

# types of ANOVAs

- n( independent variables)
	- one-way
	- two-way
	- three-way
- within or between subjects
	- between subjects: regular ANOVA
	- within-subjects: repeated measures ANOVA

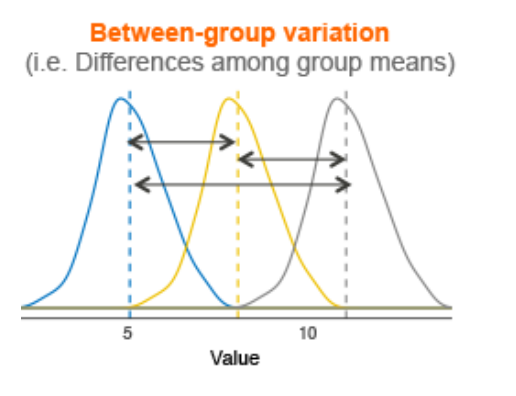

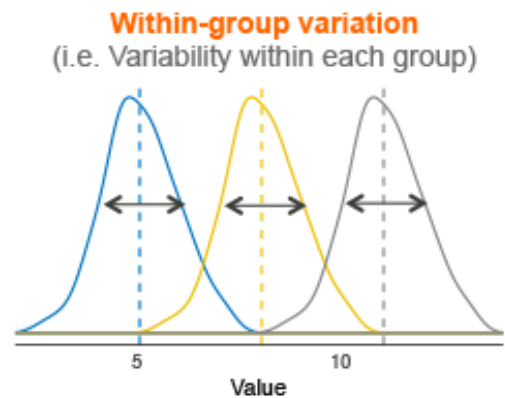

### one-way ANOVA

• predict the petal lengths using the full iris dataset

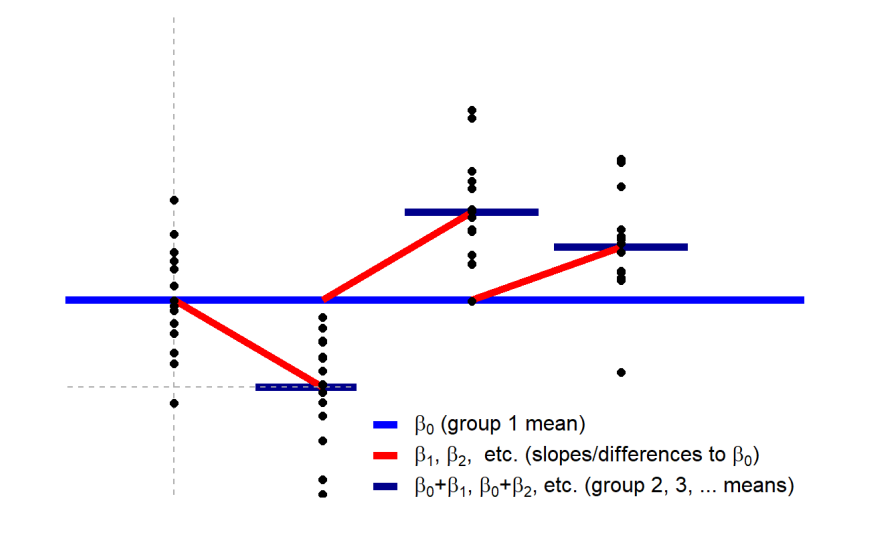

full\_iris\_model =  $lm(data = iris, Petal.length ~ Species)$ summary(full\_iris\_model)

> Call:  $lm(formula = Petal.length \sim Species, data = iris)$

Residuals: Min 10 Median 30 Max  $-1.260 - 0.258$  0.038 0.240 1.348

#### Coefficients:

Estimate Std. Error t value Pr(>|t|) 1.46200 0.06086 24.02  $<$ 2e-16 \*\*\* (Intercept) Speciesversicolor 2.79800 0.08607 32.51  $<$ 2e-16 \*\*\* 0.08607 47.52 <2e-16 \*\*\* Speciesvirginica 4.09000 Signif. codes: 0 '\*\*\*' 0.001 '\*\*' 0.01 '\*' 0.05 '.' 0.1 ' ' 1

Residual standard error: 0.4303 on 147 degrees of freedom Multiple R-squared: 0.9414, Adjusted R-squared: 0.9406 F-statistic:  $1180$  on 2 and 147 DF, p-value: < 2.2e-16

 $full\_iris\_aov = aov(data = iris, Petal.Length ~ Species)$ summary(full\_iris\_aov)

Df Sum Sq Mean Sq F value  $Pr(>=F)$ 2 437.1 218.55  $1180$  <2e-16 \*\*\* Species Residuals 147 27.2  $0.19$ Signif. codes: 0 '\*\*\*' 0.001 '\*\*' 0.01 '\*' 0.05 '.' 0.1 ' ' 1

### follow-up tests

- when more than two groups are present, it can be useful to understand exactly which groups differ from each other
- install emmeans package
- load the package inline and compute pairwise differences
- compare to Im summary

 $Call:$  $lm(formula = Petal.Lenath ~ Species. data = iris)$ 

Residuals: Min 10 Median 30 Max  $-1.260 - 0.258$  0.038 0.240 1.348

Coefficients:

Estimate Std. Error t value Pr(>|t|) (Intercept) 1.46200 0.06086 24.02  $<$ 2e-16 \*\*\* Speciesversicolor 2.79800 0.08607 32.51  $2e-16$  \*\*\* 4.09000 0.08607 47.52  $<$ 2e-16 \*\*\* Speciesvirginica Signif. codes: 0 '\*\*\*' 0.001 '\*\*' 0.01 '\*' 0.05 '.' 0.1 ' ' 1

Residual standard error: 0.4303 on 147 degrees of freedom Multiple R-squared: 0.9414, Adjusted R-squared: 0.9406 F-statistic: 1180 on 2 and 147 DF,  $p$ -value: < 2.2e-16

#install.packages("emmeans") emmeans::emmeans(full\_iris\_model,  $pairwise \sim Species$ ,  $adiust="takey")$ 

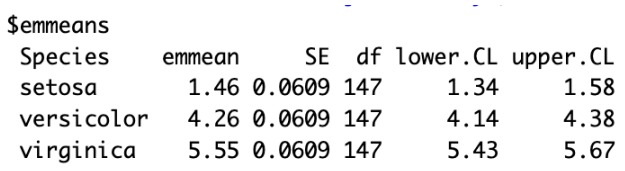

Confidence level used: 0.95

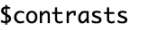

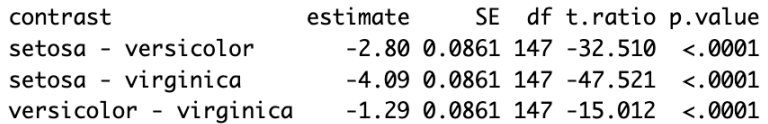

P value adjustment: tukey method for comparing a family of 3 estimates

### next class

### • **before** class

- *resubmit:* formative assignment #2
- *finalize:* experiment
- submit: pre-registration
- **during** class
	- multiple regression in R
	- linear models for non-independent data